hi-

I'd like to use Firebird. I saw where that is probably possible with oledb. I think as long as there is a session I can do similar things to Postgres, MySql, etc.

My question is before proceeding is how do people handle transactions? In the manual tutorials and docs I didn't see any mention of it and I thought that it was strange as they were client/server db. If someone could tell me if it was available and in general where to look for tips that would be cool.

I can't get over how much easier the tutorials for this looked than IBPP. I noticed people mentioned the use of that for Firebird and that is the reason I am wondering. With IBPP you would might specify things like wait/no wait, snapshot (concurrency), write transaction and wrap the db code in a transaction. Or you could use something like read committed, no wait, read transaction if it was a select statement. Those are from memory. I hope the logic is ok.

I am going to try this new keyboard at home at work. I think it is the microsoft 4000. I hope IT looks the other way when I install it. I will ask the tech if he can not see me install it, so I dont have to cut through red tape to get my new keyboard.

have a very cool weekend -

Thanks, 3rdshiftcoder

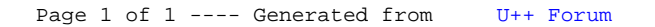